## **Autoprovisioning Templates**

## **Introduction**

XML templates are the configuration files that contain all parameters for the devices.

- XML configuration files can be made:
	- Manually
	- Using our online tools (Login required)

Example templates are available.

## **New template examples**

Below you find new examples. The xml files examples contain already > 90% of the parameters that normally are used. These files can easily be modified using the parameters available on this wiki.

Also the minimum of the files that are needed to test provisioning are stored here and can be downloaded via mouse-click.

The only thing what is needed to test is your own web-server where these files are stored.

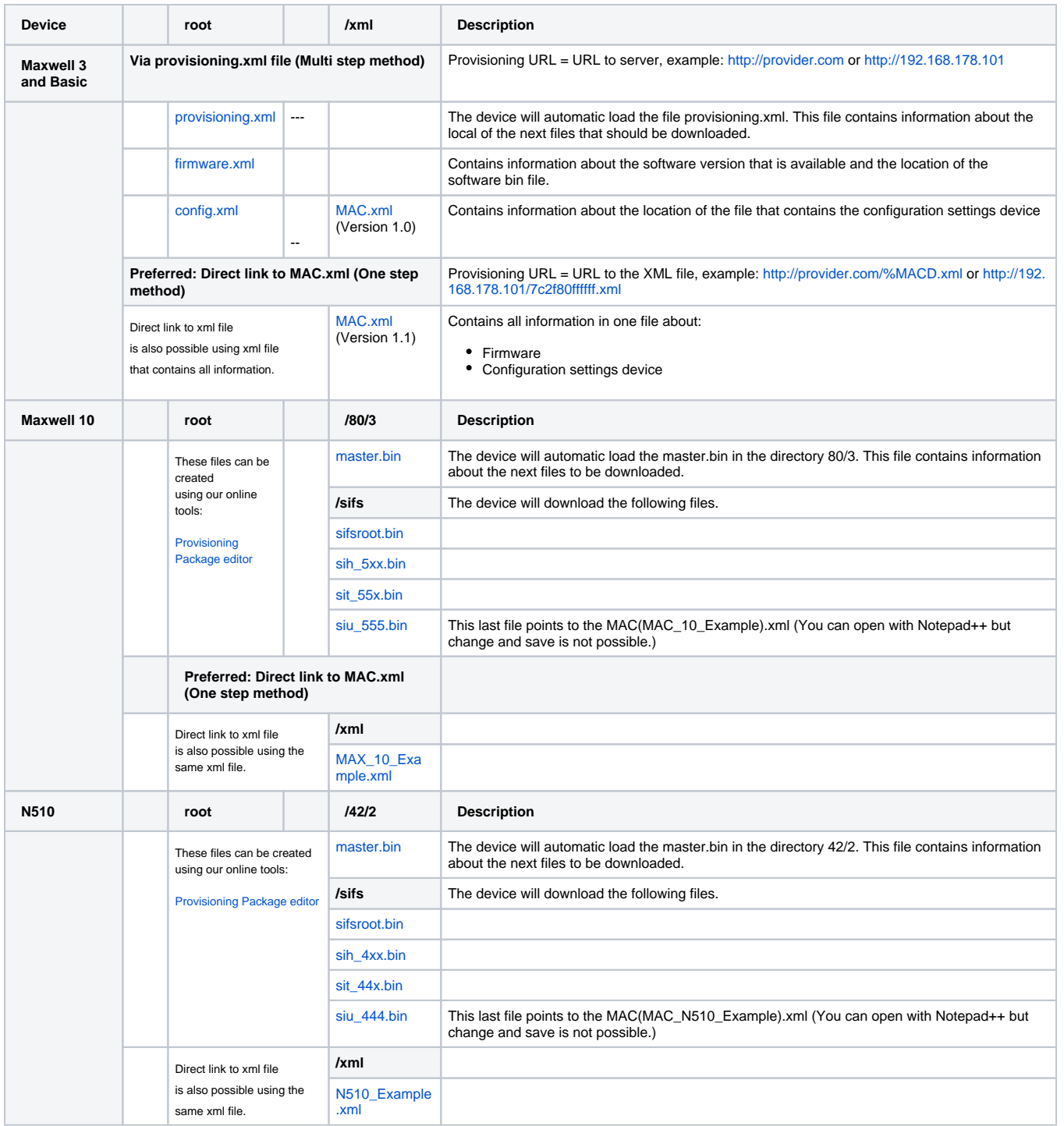

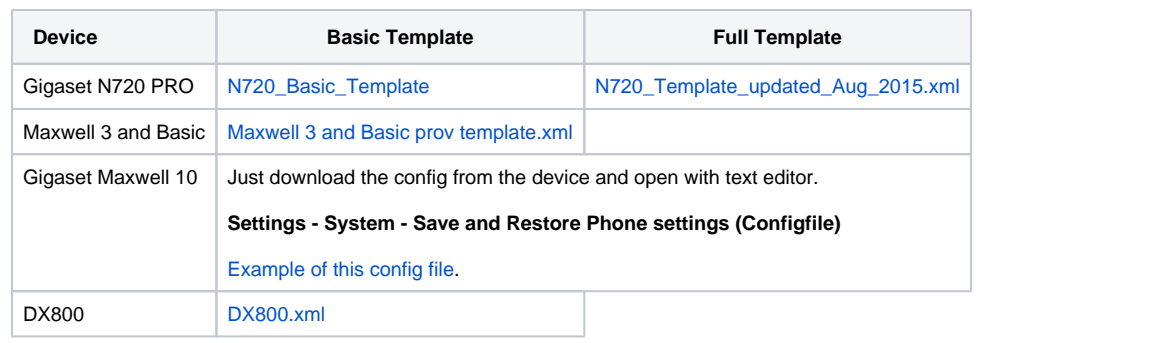